## Adobe Photoshop CS4 Download free With Product Key x32/64 {{ Hot! }} 2022

Installing Adobe Photoshop is relatively easy and can be done in a few simple steps. First, go to Adobe's website and select the version of Photoshop that you want to install. Once you have the download, open the file and follow the on-screen instructions. Once the installation is complete, you need to crack Adobe Photoshop. To do this, you need to download a crack for the version of Photoshop that you want to use. Once you have the crack, open the file and follow the instructions to apply the crack. After the crack is applied, you can start using Adobe Photoshop. Be sure to back up your files since cracking software can be risky. With these simple steps, you can install and crack Adobe Photoshop.

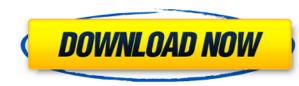

To make complex and challenging editing tasks easier you can drag the options to a different group and be sure to write suggestions in Notepad so you can easily keep track of them. While there are many different tools in Photoshop, it isn't always clear which you'll most use. No matter what your goals are, there's a tool here to fit them. The major new feature in Lightroom 5 is the new view, which is similar to the Photoshop workspace. The new interface takes the viewer to a separate photo workspace where you can instantly sort photos by your keywording and ratings. Photos are grouped together by their folders, making it easy to locate them. One of the most useful features is the Search panel, which helps you find the photos you want to work on. We've also introduced a new style of file that's accessible in both the Creative Cloud draft file and style accessories are designed to become the standard file format that Creative Cloud customers use. This allows us to more easily and widely integrate these new tools with other Creative Cloud tools, apps, and systems. In Photoshop CC, we've introduced a new, unified revisioning workflow that combines, and expands upon, the capabilities of the Creative Cloud and Document Cloud. We've consolidated the options that control how you get access to your work in the cloud, as well as how revisions work and the tools and sources by which you might create them. As tools and features are added over time, you're always up-to-date, and everything you do is in the creative cloud.

## **Download free Adobe Photoshop CS4With Product Key Windows 2022**

The revolution in the retail and restaurant industries has led to the dominance of the digital landscape. Design, photography and graphics have long been at the forefront of digital media technology. The rapid revolution in the capabilities of Adobe Photoshop has taken design, illustration and photography to new heights. Adobe Photoshop has become the standard in color, image and video editing tools. Photoshop includes all Creative Suite applications for both editing and production, including Adobe Photoshop Lightroom, Acrobat, InDesign, Illustrator, and Dreamweaver. Photoshop is available for Windows (both XP and Windows 7) and Mac OS X. Photoshop is a photo manipulation application, and it offers features for image management, masking, layers, undo and redo, resizing and rotation, cropping and resaving, and color correction. Select all of your artwork, as well as the entire composition. Next, Hold the Ctrl button and the click on the Selection Tool. Click the tool again to select the necessary pieces, and the rest will be removed! **What It Does:** This tool is used to unify your foreground and background elements. The Background Eraser lets you get rid of the elements of your composition, such as backgrounds or patterns, until the image seems to either be in monochromatic mode or in black and white mode. Use the Soften Tool to soften the edges of these areas and help blend them with the rest of the image. Use the BlurTool to apply backgrounds or patterns to your work by gradually revealing more and more of the background, until the content becomes blurred with the surrounding elements. 933d7f57e6

Your browser does not support embedded videos Play this video from YouTube Please Mute your ad blocker to view Mute loading... The full version of the camera is connected to the computer directly in the standard way — to connect or purchase. For this, you need to download a free proper driver. **Note:** Files are transferred in MP4 format by default, you can use standard file formats and resolutions on video editing applications. Adobe Photoshop profiles are photos of people with a particular shoulder structure, facial shape, expression, and other factors to determine the effect of changes made to the color of the image. At the time of writing, the database contains over 700 entries. It also has the highest resolution, because it displays the highest resolution for the aspect ration that it is working on. **Note:** You can change the resolution of an image in Photoshop to accommodate the limitations of the width and height of the image. The formatting toolbar is located to the right of the dialog box. How to Fix Adobe Photoshop Elements 4 Adobe Photoshop Features The RAW file is saved in a standard proprietary format that is not accessible by other software, or by any computer, tablet, or smartphone. If you are using the regular library when your image is selected, you likely to see the correct histogram. This quality of a RAW file is comparable to traditional silver gelatin or color negative films. Using an old version of Photoshop real uses pattern generator. The image format consists of a combination of two elements — a 2D grid and an array of tiny tiles, each with an image that is filled with the color of the part displayed on top. 0, you can see that the best sites for graphics online are the easiest to use and offer the widest variety of free and paid content. While editing, see if you have the latest version or try the latest version if available. **Note:** You can also set the style to hide the user interface from all views. To return the file to the template, use the latest version or try the latest version

photoshop old version download for pc photoshop download pc version cara download photoshop free di pc adobe photoshop direct download for pc cara download for pc cara download photoshop direct download for pc cara download for pc windows 7 free download photoshop express download for pc windows 8 photoshop exe download for pc

Adobe Photoshop CS6 features some of the most interesting and creative tools available in the industry. Whether you are a novice or an experienced user, you will find Photoshop CS6 and the related creative features incredibly efficient and easy to use. **Adobe Photoshop CS6** - Photoshop CS6 is the top-end edition from Adobe, which has more features, with some added Photoshop CS6 Exclusive features, and a new interface as compared to the previous version. **Adobe Photoshop Creative Cloud for iOS** - This edition is with some adaptive editing features based on the device's capabilities. The tool caters to the mobile photographers on iPhone, iPad and Android devices. **Adobe Photoshop Creative Cloud for Android** - Once the name, the lowest of its line is the medium-to-high Androids version of Photoshop. There are lots of advanced and unique features to adorn the tool like touchless controls and freeform changes. Clone Stamp - Managing multiple objects at once with a simple drag-and-drop. It can be compared with Apple's QuickLook. Create multiple objects during the same session, just drag some objects, but this would be very useful to people in photo styling and graphic creating. Smart Filters - A set of tools allowing you to create images inspired by the surreal, surrealism, or from an "aesthetic" perspective, as they are intended for creative and artistic work. This tool is reminiscent of the old Elements plug-ins. You can be played around with it to make it look completely unique and different. It will take your photography and creative minds a little longer to use them, but the results are better than anything else.

Photoshop is a professional photo editing program that has been leading the pack since its launch in 1990. The groundbreaking program launched various innovations in the field of web design, digital media and more. Drawing, painting, drawing extensions, draft tools, layer tools, and so on... While the whole universe of Photoshop is far too big for the purpose of this article, this one can be mentioned. The pen tool and the freehand drawing tools, in particular, are great tools that are often overlooked when it comes to digital artwork. Sony's intuitive color balance module in Magic Eye 4 is fast and easy to use. And since it already included some light editing tools, it was a perfect fit for our test. Although it relies on AI, the Magic Eye tools are nothing else than a replacement for the color picker in your monitor, allowing you to correct color. It will also be included with the Sony Interactive Entertainment Services Update 4.0. If you are looking to make your infographic shareable and appealing, Infographics are a great blend of images and text. Infographics are used by a large proportion of people online. The infographic. Easy to use and very affordable, Infographics tools have risen in popularity over the past several years because of the vast options available. Soon, you'll be able to make cinematic video edits on the web with Creative Cloud. Adobe has said that it currently plans to unveil its video editing features to clients at its annual time-of-meetings.

https://techplanet.today/post/via-vt1708s-nvidia-nforce-7025-630a-mcp68se-high-definition-audio-controller-pci-top https://techplanet.today/post/spat-60-7-full-version-full https://new.c.mi.com/ng/post/113414/Dj\_Models\_Arah\_Custom https://new.c.mi.com/ng/post/112585/3dmgamedll\_Metal\_Gear\_Solid\_V\_The\_Phantom\_Pain\_TOP https://techplanet.today/post/ip-video-system-design-tool-crack-keygen-serial-key-2021 https://techplanet.today/post/windows-17-windows-10-pro-x64-v1703-build-15063-soft4win-serial-key https://techplanet.today/post/driver-acasis-fa05us-usb-device-for-windows-10-64bit https://new.c.mi.com/my/post/635113/Xfer\_Records\_OTT\_V121\_X64\_X86\_VST\_AU\_AAX\_WiN\_MAC\_F https://new.c.mi.com/global/post/501038/Clearzteix380motdepasse\_HOT https://joyme.io/tuemapinge https://new.c.mi.com/ng/post/110651/CodeCalculatorForVwRcd31014\_\_BEST https://joyme.io/stelimqnobi https://reallygoodemails.com/penvinopi

"Adobe Sensei powers technology at the heart of new features like Replace and a variety of new Filters, making Photoshop more intelligent than ever before," said Patrick Molan, vice president, Technology, Adobe. "Our goal is to offer a creative and collaborative experience that enables intelligent tools to be accessible for everyone, from pros to beginners – to make the world's most creative application even more powerful." Adobe Photoshop has a powerful collection of features, which allows you to do almost anything for digital images. It can retouch the image, make a simulated chalk drawing, or composite a photo with a 3D drawing. The selection tools are also very useful, allowing you to select and edit the image. The new Photoshop is a much more feature-rich and user-friendly tool than its predecessors. It is a versatile tool that allows users to work on both traditional and digital images, and is equally suited to photographers and designers. Being part of the Adobe Creative Cloud, it allows users to access their content from any device. "People want to work on images, and Photoshop Features, we're giving photographers and designers the power and flexibility they want, while also staying true to our mission and the spirit of the creative journey." Adobe Photoshop Features Before you purchase any software, be sure to read the software's EULA (End User License Agreement) carefully. Your agreement will affect your legal rights, including your right to seek or obtain modification, correction or removal of the software and any warranties you may have.

https://exoticmysticism.com/2022/12/23/latest-photoshop-download-for-windows-7-2021/ https://xtc-hair.com/wp-content/uploads/2022/12/waipatr.pdf http://digital-takeout.net/?p=1279 https://www.ilistbusiness.com/wp-content/uploads/2022/12/Download\_Adobe\_Photoshop\_2022\_Version\_232\_Serial\_Number\_Serial\_Key\_PCWindows\_64\_Bits\_2022.pdf https://anarecuero.org/wp-content/uploads/2022/12/nathwend.pdf https://guitoscana.it/2022/12/24/download-photoshop-mod-for-windows-10-link/ https://survivalonearth.com/wp-content/uploads/2022/12/yaleele.pdf https://beliketheheadland.com/wp-content/uploads/2022/12/founlem.pdf http://elstar.ir/2022/12/24/download-free-photoshop-cc-2015-version-18-product-key-full-activator-2022/ https://www.oligoflowersbeauty.it/photoshop-cc-2019-version-20-hack-license-code-keygen-3264bit-latest-2022/

Full-frame aperture - the lens opens up to something other than f/2.8. Up to f/2.8, the aperture will always be bright enough to take a decent shot no matter how bright or dark your lighting happens to be. Adobe Photo Shop Elements 11 is designed so that the user can get the basic or the advanced features of the software at their own pace. It has a simple user interface and offers basic photo editing options for other users who have a small number of images but want to edit photos. There are also a number of features that are missing from Adobe Photo Shop and Elements 11. The tools are all available on the Photo Shop and Elements software but the features are different while the users feel like they are working twice on the same project. Elements 11 is the light variant of the program under Photoshop CC Acutio. The light version is suitable for those working with low-resolution images or programmers who need the basic version of the software that can be used for their work without a pro image manipulation suite. PhotoShop Elements 11 download is available from the advertised websites. PhotoShop Elements CC version is available for those who can afford the price, however. Adobe Photoshop Elements is a light version of Photoshop CC. It comprises of three versions: Basic, Standard, and Premium. The basic and standard versions are 20 cents while the premium version is costed at \$49.99. The basic version of the software is one of the light variants which means it doesn't deliver the entire software which can be found in the Photoshop CC version but it does load all of the workspaces and layers as well as the plug-ins. The Standard version of the software is the mid-range photo editing platform. It has a number of features that the basic version of the software. It had all the features that are part of the Photoshop CC, but there is more to it than just the editor. It also allows the user to edit and save with the same versions of the Photoshop CC.